## **CEPH inline compression**

<https://docs.ceph.com/en/latest/rados/configuration/bluestore-config-ref/#inline-compression>

[BlueStore compression performance](https://www.redhat.com/en/blog/red-hat-ceph-storage-33-bluestore-compression-performance)

```
ceph osd pool set rbd compression algorithm snappy
ceph osd pool set rbd compression mode aggressive
```
Check compression ratios:

```
ceph daemon osd.2 perf dump | egrep -i
"bluestore_compressed|bluestore_allocated|bluestore_stored|compress_.*_count
.<br>""
```
or

```
ceph daemon osd.0 perf dump | egrep -i
"bluestore_compressed|bluestore_allocated|bluestore_stored|compress_.*_count
|bluestore_write_big|bluestore_write_small"
```
From: <https://niziak.spox.org/wiki/> - **niziak.spox.org**

Permanent link: **<https://niziak.spox.org/wiki/vm:proxmox:ceph:compression>**

Last update: **2021/01/28 19:45**

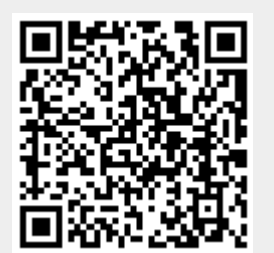